## <span id="page-0-0"></span>Getting Modern Algorithms into the Hands of Working Scientists on Modern Hardware

#### Matthew Knepley

Computation Institute University of Chicago

Department of Molecular Biology and Physiology Rush University Medical Center

Bridging the Gap Between the Geosciences and Mathematics, Statistics, and Computer Science Princeton, NJ October 1–2, 2012

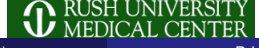

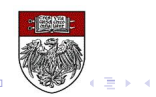

M. Knepley (UC) CONTEXT CONTEXT [Princeton](#page-70-0) CONTEXT CONTEXT CONTEXT GAP 1/31

# design/analysis of algorithms for simulation & data analysis

This is where CS comes in . . .

റെറ

# design/analysis of algorithms for simulation & data analysis

This is where CS comes in . . .

# design/analysis of algorithms for simulation & data analysis

This is where CS comes in . . .

∽≏∩

<span id="page-4-0"></span>design/analysis of algorithms for simulation & data analysis

This is where CS comes in . . .

## <span id="page-5-0"></span>**Outline**

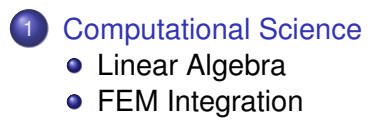

#### **[Mathematics](#page-38-0)**

4 0 8  $\leftarrow$ 

 $\sim$ 

<span id="page-6-0"></span>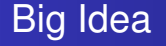

# The best way to create robust, efficient and scalable, maintainable scientific codes,

is to use libraries.

M. Knepley (UC) CONTEXT CONTEXT [Princeton](#page-0-0) CONTEXT CONTEXT CONTEXT GAP 5/31

<span id="page-7-0"></span>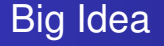

# The best way to create robust, efficient and scalable, maintainable scientific codes,

is to use libraries.

M. Knepley (UC) CONTEXT CONTEXT [Princeton](#page-0-0) CONTEXT CONTEXT CONTEXT GAP 5/31

<span id="page-8-0"></span>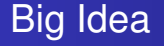

# The best way to create robust, efficient and scalable, maintainable scientific codes,

is to use libraries.

nar

<span id="page-9-0"></span>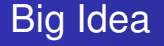

# The best way to create robust, efficient and scalable, maintainable scientific codes, is to use libraries.

## <span id="page-10-0"></span>Why Libraries?

## Hides hardware details

## [MPI](http://www.mcs.anl.gov/mpi) does for this for machines and networks

## • Hide Implementation Complexity

[PETSc](http://www.mcs.anl.gov/petsc) does for this Matrices and Krylov Solvers

<span id="page-11-0"></span>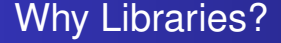

Hides hardware details

[MPI](http://www.mcs.anl.gov/mpi) does for this for machines and networks

• Hide Implementation Complexity

[PETSc](http://www.mcs.anl.gov/petsc) does for this Matrices and Krylov Solvers

## <span id="page-12-0"></span>In the next 10 years, every machine will

4 0 8

 $\leftarrow$   $\leftarrow$   $\leftarrow$ 

**REA** 

つへへ

## <span id="page-13-0"></span>In the next 10 years, every machine will at least have multicores, 2–16 cores,

## <span id="page-14-0"></span>In the next 10 years, every machine will at least have multicores, 2–16 cores,

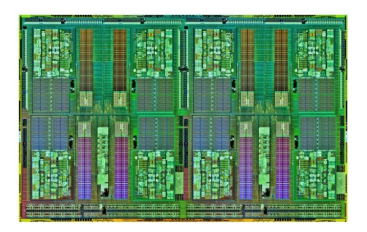

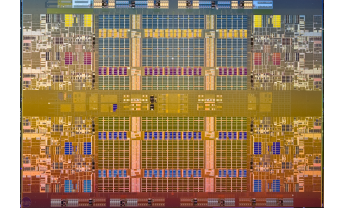

#### AMD Interlagos **Intel Nehalem Beckton**

## <span id="page-15-0"></span>In the next 10 years, every machine will probably have manycores, 100–1000 cores.

 $\rightarrow$   $\rightarrow$   $\rightarrow$ 

## <span id="page-16-0"></span>In the next 10 years, every machine will probably have manycores, 100–1000 cores.

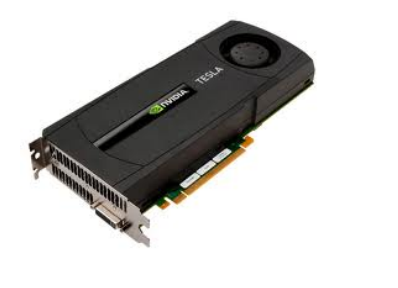

NVidia [C](#page-5-0)2070 **[I](#page-4-0)[n](#page-16-0)[t](#page-17-0)[e](#page-4-0)[l](#page-5-0) [M](#page-16-0)IC** 

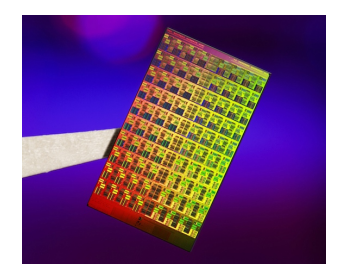

4 D.K.

M. Knepley (UC) **[Princeton](#page-0-0) Princeton** GAP 7/31

<span id="page-17-0"></span>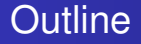

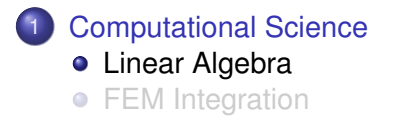

(ロ) (伊)

 $\overline{A}$ ÷.  $\sim$ ∍

## <span id="page-18-0"></span>Strategy: Define a new **Vec** implementation

- Uses [Thrust](http://code.google.com/p/thrust/) for data storage and operations on GPU
- Supports full PETSc **Vec** interface
- Inherits PETSc scalar type
- Can be activated at runtime, -vec type cuda
- **PETSc provides memory coherence mechanism**

## <span id="page-19-0"></span>Also define new **Mat** implementations

- Uses [Cusp](http://code.google.com/p/cusp-library/) for data storage and operations on GPU
- Supports full PETSc **Mat** interface, some ops on CPU
- **Can be activated at runtime,**  $-mat$  type aijcuda
- Notice that parallel matvec necessitates off-GPU data transfer

<span id="page-20-0"></span>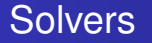

## Solvers come for Free

## [Preliminary Implementation of PETSc Using GPU,](http://www.mcs.anl.gov/uploads/cels/papers/P1787.pdf) Minden, Smith, Knepley, 2010

- All linear algebra types work with solvers
- **•** Entire solve can take place on the GPU
	- Only communicate scalars back to CPU
- GPU communication cost could be amortized over several solves
- Preconditioners are a problem
	- Cusp has a promising AMG

#### <span id="page-21-0"></span>Example **PFLOTRAN**

## Flow Solver  $32 \times 32 \times 32$  grid

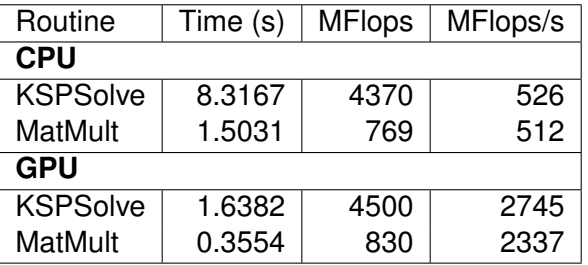

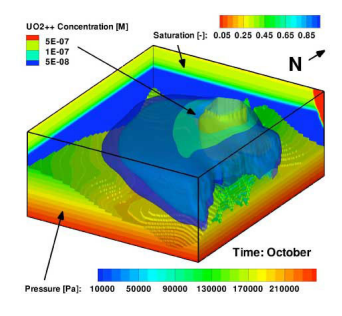

P. Lichtner, G. Hammond, R. Mills, B. Phillip

> $\rightarrow$   $\rightarrow$   $\rightarrow$  $\left\langle \cdot \right\rangle$ ∍

4 ロ ト ィ *同* ト

#### <span id="page-22-0"></span>Example Driven Cavity Velocity-Vorticity with Multigrid

```
ex50 -da_vec_type seqcusp
 -da_mat_type aijcusp -mat_no_inode # Setup types
 -da_grid_x 100 -da_grid_y 100 # Set grid size
 -pc_t type none -pc_mq_t =vels 1 # Setup solver
 -preload off -cuda_synchronize # Setup run
 -log_summary
```
 $299$ 

K ロ ▶ K 御 ▶ K 君 ▶ K 君 ▶ ...

<span id="page-23-0"></span>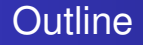

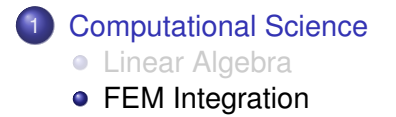

 $299$ 

活

 $\left( 1\right)$ 

**K ロ ⊁ K 倒 ⊁ K ミ ⊁** 

## <span id="page-24-0"></span>Interface Maturity

# Some parts of PDE computation are less mature

### **Linear Algebra**

- One universal interface BLAS, PETSc, Trilinos, FLAME, Elemental
- Entire problem can be phrased in the interface
	- $A x = b$
- Standalone component

## **Finite Elements**

- Many Interfaces
	- FEniCS, FreeFEM++, DUNE, dealII, Fluent
- Problem definition requires general code
	- Physics, boundary conditions
- Crucial interaction with other simulation components
	- Disc[ret](#page-23-0)i[za](#page-25-0)[ti](#page-23-0)[o](#page-38-0)[n](#page-27-0)[,](#page-28-0) [m](#page-22-0)[e](#page-37-0)[s](#page-38-0)[h/](#page-4-0)[g](#page-5-0)eo[m](#page-0-0)[etr](#page-70-0)y,  $\sim$

## <span id="page-25-0"></span>Interface Maturity

# Some parts of PDE computation are less mature

### **Linear Algebra**

- One universal interface
	- BLAS, PETSc, Trilinos, FLAME, Elemental
- Entire problem can be phrased in the interface

 $A x = b$ 

• Standalone component

## **Finite Elements**

- Many Interfaces
	- FEniCS, FreeFEM++, DUNE, dealII, Fluent
- Problem definition requires general code
	- Physics, boundary conditions
- Crucial interaction with other simulation components
	- Disc[ret](#page-24-0)i[za](#page-26-0)[ti](#page-23-0)[o](#page-38-0)[n](#page-27-0)[,](#page-28-0) [m](#page-22-0)[e](#page-37-0)[s](#page-38-0)[h/](#page-4-0)[g](#page-5-0)eo[m](#page-0-0)[etr](#page-70-0)y,  $\sim$

# <span id="page-26-0"></span>Some parts of PDE computation are less mature

### **Linear Algebra**

- One universal interface
	- BLAS, PETSc, Trilinos, FLAME, Elemental
- **•** Entire problem can be phrased in the interface
	- $A x = b$
- Standalone component

## **Finite Elements**

- Many Interfaces
	- FEniCS, FreeFEM++, DUNE, dealII, Fluent
- Problem definition requires general code
	- Physics, boundary conditions
- Crucial interaction with other simulation components

#### • Disc[ret](#page-25-0)i[za](#page-27-0)[ti](#page-23-0)[o](#page-38-0)[n](#page-27-0)[,](#page-28-0) [m](#page-22-0)[e](#page-37-0)[s](#page-38-0)[h/](#page-4-0)[g](#page-5-0)eo[m](#page-0-0)[etr](#page-70-0)y,  $\sim$

# <span id="page-27-0"></span>Some parts of PDE computation are less mature

## **Linear Algebra**

- One universal interface
	- BLAS, PETSc, Trilinos, FLAME, Elemental
- **•** Entire problem can be phrased in the interface

 $A x = b$ 

• Standalone component

## **Finite Elements**

- Many Interfaces
	- FEniCS, FreeFEM++, DUNE, dealII, Fluent
- Problem definition requires general code
	- Physics, boundary conditions
- Crucial interaction with other simulation components
	- Disc[ret](#page-26-0)i[za](#page-28-0)[ti](#page-23-0)[o](#page-38-0)[n](#page-27-0)[,](#page-28-0) [m](#page-22-0)[e](#page-37-0)[s](#page-38-0)[h/](#page-4-0)[g](#page-5-0)eo[m](#page-0-0)[etr](#page-70-0)y

#### <span id="page-28-0"></span>FEM Integration Model Proposed by Jed Brown

υ

We consider weak forms dependent only on fields and gradients,

$$
\int_{\Omega} \phi \cdot f_0(u, \nabla u) + \nabla \phi : \vec{f}_1(u, \nabla u) = 0. \tag{1}
$$

4 D.K.

Discretizing we have

$$
\sum_{e} \mathcal{E}_{e}^{T} \left[ B^{T} W^{q} f_{0}(u^{q}, \nabla u^{q}) + \sum_{k} D_{k}^{T} W^{q} \overrightarrow{f}_{1}^{k}(u^{q}, \nabla u^{q}) \right] = 0 \quad (2)
$$

- *f<sup>n</sup>* pointwise physics functions
- $\mu$ <sup>q</sup> field at a quad point
- *W<sup>q</sup>* diagonal matrix of quad weights
- *B*,*D* basis function matrices which reduce over quad points
- $\mathcal E$  assembly operator

## PETSc FEM Organization

## <span id="page-29-0"></span>GPU evaluation is transparent to the user:

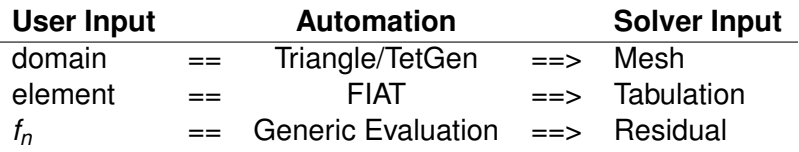

 $\Omega$ 

K ロ ▶ K 御 ▶ K 君 ▶ K 君

## PETSc FEM Organization

## <span id="page-30-0"></span>GPU evaluation is transparent to the user:

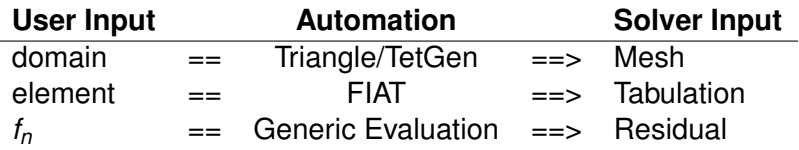

User provides point-wise physics functions

Loops are done in batches, remainder cells handled by CPU

- One batch integration method with compile-time sizes
	- CPU, multicore CPU, MIC, GPU, etc.
- **PETSc [ex52](http://www.mcs.anl.gov/petsc/petsc-dev/src/snes/examples/tutorials/ex52.c.html) is a single-field example**

## PETSc FEM Organization

## <span id="page-31-0"></span>GPU evaluation is transparent to the user:

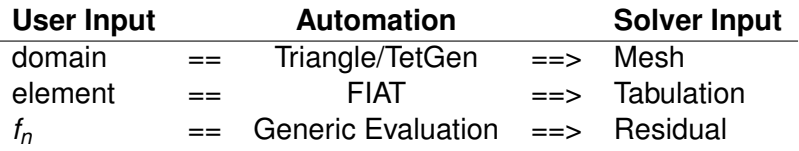

User provides point-wise physics functions

**.** Loops are done in batches, remainder cells handled by CPU

- One batch integration method with compile-time sizes CPU, multicore CPU, MIC, GPU, etc.
- **PETSc [ex52](http://www.mcs.anl.gov/petsc/petsc-dev/src/snes/examples/tutorials/ex52.c.html) is a single-field example**

## PETSc FEM Organization

## <span id="page-32-0"></span>GPU evaluation is transparent to the user:

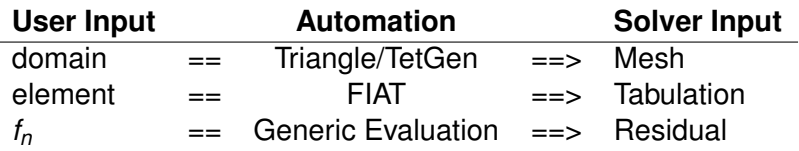

- User provides point-wise physics functions
- **.** Loops are done in batches, remainder cells handled by CPU
- One batch integration method with compile-time sizes
	- CPU, multicore CPU, MIC, GPU, etc.
- **PETSc [ex52](http://www.mcs.anl.gov/petsc/petsc-dev/src/snes/examples/tutorials/ex52.c.html) is a single-field example**

## PETSc FEM Organization

## <span id="page-33-0"></span>GPU evaluation is transparent to the user:

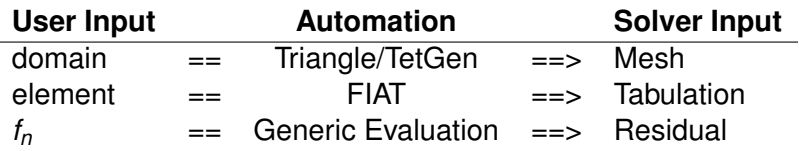

- User provides point-wise physics functions
- **.** Loops are done in batches, remainder cells handled by CPU
- One batch integration method with compile-time sizes
	- CPU, multicore CPU, MIC, GPU, etc.
- PETSc [ex52](http://www.mcs.anl.gov/petsc/petsc-dev/src/snes/examples/tutorials/ex52.c.html) is a single-field example

## <span id="page-34-0"></span>2D *P*<sup>1</sup> Laplacian Performance

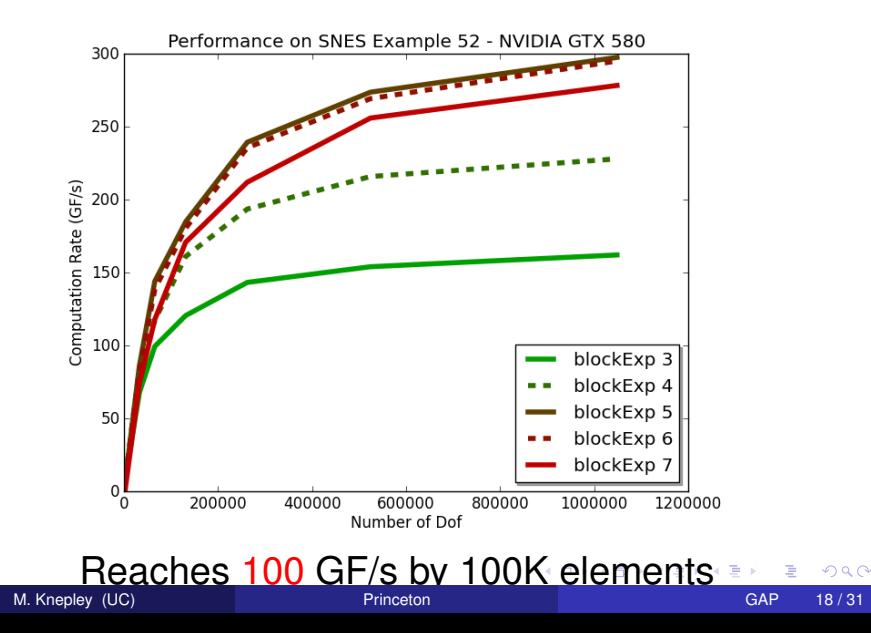

## <span id="page-35-0"></span>2D *P*<sup>1</sup> Laplacian Performance

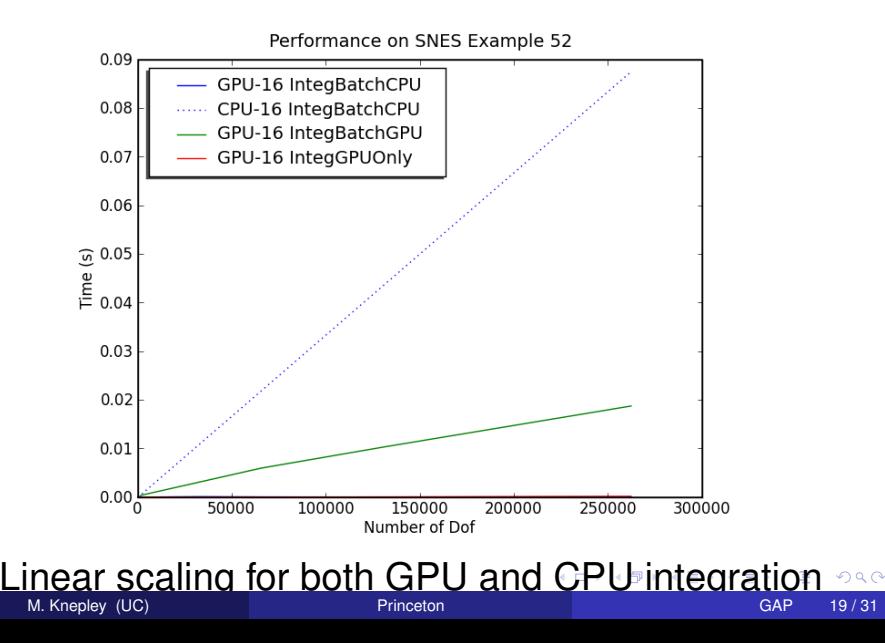

[Computational Science](#page-36-0) [FEM Integration](#page-36-0)

### <span id="page-36-0"></span>2D *P*<sup>1</sup> Rate-of-Strain Performance

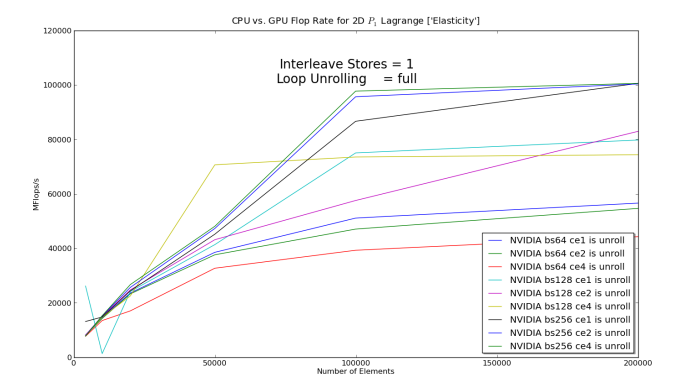

## Reaches 100 GF/s by 100K elements

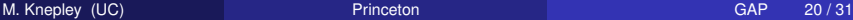

∍

 $298$ 

メロトメ 倒 トメ ミトメ ヨト

## <span id="page-37-0"></span>General Strategy

- Vectorize
- Overdecompose
- Cover memory latency with computation
	- Multiple cycles of writes in the kernel
- User must relinquish control of the layout

[Finite Element Integration on GPUs,](http://arxiv.org/abs/1103.0066) accepted ACM TOMS, Andy Terrel and Matthew Knepley. **Finite Element Integration with Quadrature on the GPU**, to SISC, Robert Kirby, Matthew Knepley, Andreas Klöckner, and Andy Terrel.

## <span id="page-38-0"></span>**Outline**

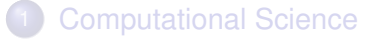

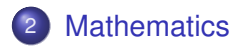

 $\sim$ 君  $299$ 

メロメ メタメ メミメ

#### **[Mathematics](#page-39-0)**

#### <span id="page-39-0"></span>Composable System for Scalable Preconditioners Stokes and KKT

The saddle-point matrix is a canonical form for handling constraints:

- **•** Incompressibility
- Contact

(b)

- Multi-constituent phase-field models
- Optimal control
- PDE constrained optimization

12

 $rac{10}{8}$  kg yr-

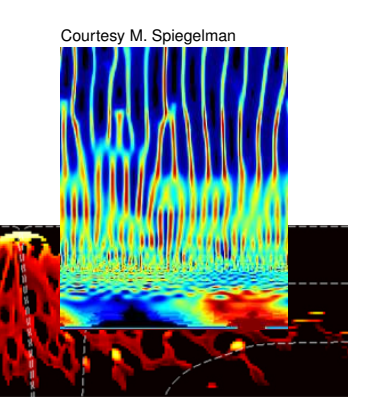

## ತೆ<br><sup>5</sup>Courtesy R. F. Katz

200 km

4

M. Knepley (UC) **[Princeton](#page-0-0)** Business CAP 23/31

 $300$   $k_{D}$ 

z y x

(a)

<span id="page-40-0"></span>There are *many* approaches for saddle-point problems:

- Block preconditioners
- Schur complement methods

$$
\begin{pmatrix}\nF & B & M \\
B^T & 0 & 0 \\
N & 0 & K\n\end{pmatrix}\n\begin{pmatrix}\n\mathbf{u} \\
\rho \\
T\n\end{pmatrix} =\n\begin{pmatrix}\n\mathbf{f} \\
0 \\
q\n\end{pmatrix}
$$

• Multigrid with special smoothers

However, today it is hard to compare & combine them and combine in a **hierarchical** manner. For instance we might want,

<span id="page-41-0"></span>There are *many* approaches for saddle-point problems:

- Block preconditioners
- Schur complement methods

$$
\begin{pmatrix}\nF & B & M \\
B^T & 0 & 0 \\
N & 0 & K\n\end{pmatrix}\n\begin{pmatrix}\n\mathbf{u} \\
\rho \\
T\n\end{pmatrix} =\n\begin{pmatrix}\n\mathbf{f} \\
0 \\
q\n\end{pmatrix}
$$

• Multigrid with special smoothers

However, today it is hard to compare & combine them and combine in a **hierarchical** manner. For instance we might want,

<span id="page-42-0"></span>There are *many* approaches for saddle-point problems:

- Block preconditioners
- Schur complement methods

$$
\begin{pmatrix}\nF & B & M \\
B^T & 0 & 0 \\
N & 0 & K\n\end{pmatrix}\n\begin{pmatrix}\n\mathbf{u} \\
\rho \\
T\n\end{pmatrix} =\n\begin{pmatrix}\n\mathbf{f} \\
0 \\
q\n\end{pmatrix}
$$

• Multigrid with special smoothers

However, today it is hard to compare & combine them and combine in a **hierarchical** manner. For instance we might want,

a Gauss-Siedel iteration between blocks of (**u**, *p*) and *T*, and a full Schur complement factorization for **u** and *p*.

<span id="page-43-0"></span>There are *many* approaches for saddle-point problems:

- Block preconditioners
- Schur complement methods

$$
\begin{pmatrix}\nF & B & M \\
B^T & 0 & 0 \\
N & 0 & K\n\end{pmatrix}\n\begin{pmatrix}\n\mathbf{u} \\
\rho \\
T\n\end{pmatrix} =\n\begin{pmatrix}\n\mathbf{f} \\
0 \\
q\n\end{pmatrix}
$$

• Multigrid with special smoothers

However, today it is hard to compare & combine them and combine in a **hierarchical** manner. For instance we might want,

an upper triangular Schur complement factorization for **u** and *p*, and geometric multigrid for the **u** block.

<span id="page-44-0"></span>There are *many* approaches for saddle-point problems:

- Block preconditioners
- Schur complement methods

$$
\begin{pmatrix} F & B & M \\ B^T & 0 & 0 \\ N & 0 & K \end{pmatrix} \begin{pmatrix} \mathbf{u} \\ p \\ T \end{pmatrix} = \begin{pmatrix} \mathbf{f} \\ 0 \\ q \end{pmatrix}
$$

• Multigrid with special smoothers

However, today it is hard to compare & combine them and combine in a **hierarchical** manner. For instance we might want,

algebraic multigrid for the full (**u**, *p*) system, using a block triangular Gauss-Siedel smoother on each level, and use identity for the (*p*, *p*) block.

## <span id="page-45-0"></span>Approach for efficient, robust, scalable linear solvers

#### **Need solvers to be:**

- **Composable**: separately developed solvers may be easily combined, by non-experts, to form a more powerful solver
- **O Nested**: outer solvers call inner solvers
- **Hierarchical:** outer solvers may iterate over all variables for a global problem, while nested inner solvers handle smaller subsets of physics, smaller physical subdomains, or coarser meshes
- **Extensible**: users can easily customize/extend

[Composable Linear Solvers for Multiphysics,](http://www.mcs.anl.gov/uploads/cels/papers/P2017-0112.pdf) IPDPS, 2012, J. Brown, M. G. Knepley, D. A. May, L. C. McInnes and B. F. Smith.

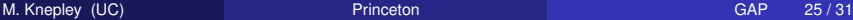

 $\Omega$ 

イロト イ押 トイラト イラト

<span id="page-46-0"></span>The common block preconditioners for Stokes require only options:

# The Stokes System *A B*

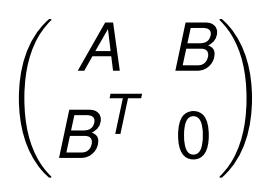

<span id="page-47-0"></span>The common block preconditioners for Stokes require only options:

- -pc\_type fieldsplit
- -pc\_field\_split\_type additive
- -fieldsplit\_0\_pc\_type ml
- -fieldsplit\_0\_ksp\_type preonly
- -fieldsplit\_1\_pc\_type jacobi
- -fieldsplit\_1\_ksp\_type preonly

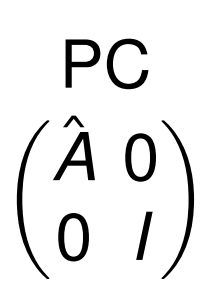

Cohouet & Chabard, Some fast 3D finite element solvers for the generalized Stokes problem, 1988.

<span id="page-48-0"></span>The common block preconditioners for Stokes require only options:

- -pc\_type fieldsplit
- -pc\_field\_split\_type multiplic
- -fieldsplit\_0\_pc\_type hypre
- -fieldsplit\_0\_ksp\_type preonly
- -fieldsplit\_1\_pc\_type jacobi
- -fieldsplit\_1\_ksp\_type preonly

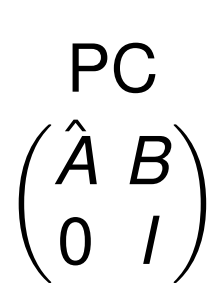

Elman, Multigrid and Krylov subspace methods for the discrete Stokes equations, 1994.

<span id="page-49-0"></span>The common block preconditioners for Stokes require only options:

- -pc\_type fieldsplit
- -pc\_field\_split\_type schur
- -fieldsplit\_0\_pc\_type gamg
- -fieldsplit\_0\_ksp\_type preonly
- -fieldsplit 1 pc type none
- -fieldsplit 1 ksp type minres

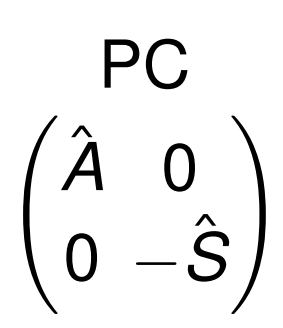

≮ ロ ▶ ⊀ 御 ▶ ⊀ 君 ▶ ∢ 君 ▶ │ 君

#### -pc fieldsplit schur factorization type diag

May and Moresi, Preconditioned iterative methods for Stokes flow problems arising in computational geodynamics, 2008.

Olshanskii, Peters, and Reusken, Uniform preconditioners for a parameter dependent saddle point problem with application to generalized Stokes interface equations, 2006.

<span id="page-50-0"></span>The common block preconditioners for Stokes require only options:

- -pc\_type fieldsplit
- -pc\_field\_split\_type schur
- -fieldsplit\_0\_pc\_type gamg
- -fieldsplit\_0\_ksp\_type preonly
- -fieldsplit 1 pc type none
- -fieldsplit 1 ksp type minres

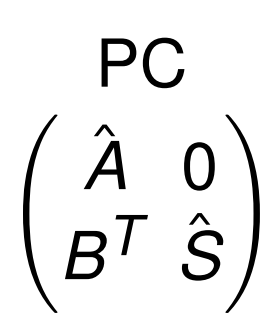

イロト イ押ト イヨト イヨトー

-pc fieldsplit schur factorization type lower

May and Moresi, Preconditioned iterative methods for Stokes flow problems arising in computational geodynamics, 2008.

<span id="page-51-0"></span>The common block preconditioners for Stokes require only options:

- -pc\_type fieldsplit
- -pc\_field\_split\_type schur
- -fieldsplit\_0\_pc\_type gamg
- -fieldsplit\_0\_ksp\_type preonly
- -fieldsplit 1 pc type none
- -fieldsplit 1 ksp type minres

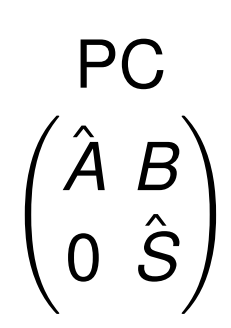

イロト イ押ト イヨト イヨト

-pc fieldsplit schur factorization type upper

May and Moresi, Preconditioned iterative methods for Stokes flow problems arising in computational geodynamics, 2008.

<span id="page-52-0"></span>The common block preconditioners for Stokes require only options:

- -pc\_type fieldsplit
- -pc\_field\_split\_type schur
- -fieldsplit\_0\_pc\_type gamg
- -fieldsplit\_0\_ksp\_type preonly
- -fieldsplit 1 pc type lsc
- -fieldsplit 1 ksp type minres

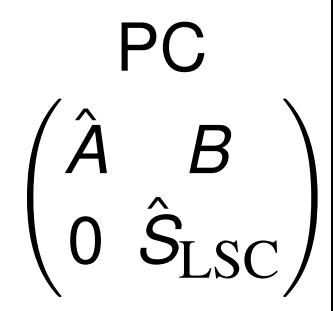

#### -pc fieldsplit schur factorization type upper

May and Moresi, Preconditioned iterative methods for Stokes flow problems arising in computational geodynamics, 2008.

Kay, Loghin and Wathen, A Preconditioner for the Steady-State N-S Equations, 2002. Elman, Howle, Shadid, Shuttleworth, and Tuminaro, Block preconditioners based on approximate commutators, 2006.  $299$ 

M. Knepley (UC) **[Princeton](#page-0-0)** Business CAP 26/31

<span id="page-53-0"></span>The common block preconditioners for Stokes require only options:

-pc\_type fieldsplit

-pc field split type schur

-pc\_fieldsplit\_schur\_factorization\_type full

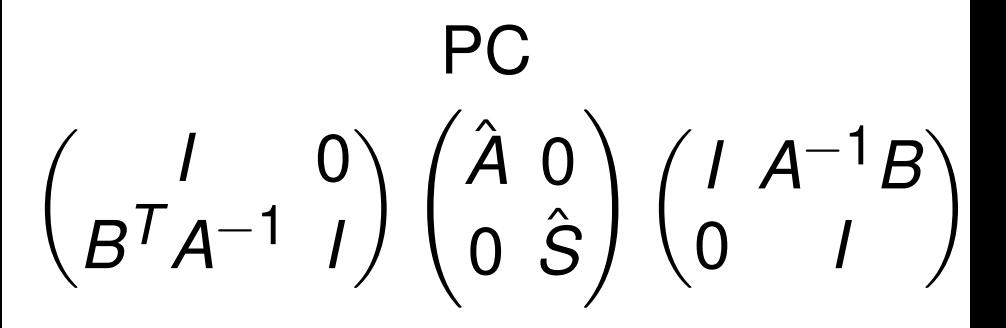

#### <span id="page-54-0"></span>[ex55:](http://www.mcs.anl.gov/petsc/petsc-as/snapshots/petsc-dev/src/snes/examples/tutorials/ex55.c.html) Allen-Cahn problem in 2D

- constant mobility
- **o** triangular elements

#### Geometric multigrid method for saddle point variational inequalities:

./ex55 -ksp\_type famres -pc\_type mg -mg\_levels\_ksp\_type famres -mg\_levels\_pc\_type\_fieldsplit -mg\_levels\_pc\_fieldsplit\_detect\_saddle\_point -mg\_levels\_pc\_fieldsplit\_type schur -da\_grid\_x 65 -da\_grid\_y 65 -mg levels pc fieldsplit factorization type full -mg levels pc fieldsplit schur precondition user -mg\_levels\_fieldsplit\_1\_ksp\_type gmres -mg\_coarse\_ksp\_type preonly -mg levels fieldsplit 1 pc type none -mg coarse pc type svd -mg\_levels\_fieldsplit\_0\_ksp\_type preonly -mg\_levels\_fieldsplit\_0\_pc\_type sor -pc\_mg\_levels 5 -mg\_levels\_fieldsplit\_0\_pc\_sor\_forward -pc\_mg\_galerkin -snes\_vi\_monitor -ksp\_monitor\_true\_residual -snes\_atol 1.e-11 -mg\_levels\_ksp\_monitor -mg\_levels\_fieldsplit\_ksp\_monitor -mg\_levels\_ksp\_max\_it 2 -mg\_levels\_fieldsplit\_ksp\_max\_it 5

K ロ ▶ K 個 ▶ K 로 ▶ K 로 ▶ - 로 - K 9 Q @

#### <span id="page-55-0"></span>[ex55:](http://www.mcs.anl.gov/petsc/petsc-as/snapshots/petsc-dev/src/snes/examples/tutorials/ex55.c.html) Allen-Cahn problem in 2D

Run flexible GMRES with 5 levels of multigrid as the preconditioner

Use the Galerkin process to compute the coarse grid operators

Use SVD as the coarse grid saddle point solver

イロト イ押ト イヨト イヨト

#### <span id="page-56-0"></span>[ex55:](http://www.mcs.anl.gov/petsc/petsc-as/snapshots/petsc-dev/src/snes/examples/tutorials/ex55.c.html) Allen-Cahn problem in 2D

#### Run flexible GMRES with 5 levels of multigrid as the preconditioner

./ex55 -ksp\_type fgmres -pc\_type mg -pc mg levels 5  $-d$ a grid x 65  $-d$ a grid y 65

Use the Galerkin process to compute the coarse grid operators

Use SVD as the coarse grid saddle point solver

イロト イ押 トイヨ トイヨ トー

#### <span id="page-57-0"></span>[ex55:](http://www.mcs.anl.gov/petsc/petsc-as/snapshots/petsc-dev/src/snes/examples/tutorials/ex55.c.html) Allen-Cahn problem in 2D

#### Run flexible GMRES with 5 levels of multigrid as the preconditioner

```
./ex55 -ksp_type fgmres -pc_type mg -pc mg levels 5
 -da grid x 65 -da grid y 65
```
#### Use the Galerkin process to compute the coarse grid operators

-pc\_mg\_galerkin

Use SVD as the coarse grid saddle point solver

イロト イ押 トイヨ トイヨ トー

#### <span id="page-58-0"></span>[ex55:](http://www.mcs.anl.gov/petsc/petsc-as/snapshots/petsc-dev/src/snes/examples/tutorials/ex55.c.html) Allen-Cahn problem in 2D

#### Run flexible GMRES with 5 levels of multigrid as the preconditioner

```
./ex55 -ksp_type fgmres -pc_type mg -pc_mg_levels 5
 -da grid x 65 -da grid y 65
```
#### Use the Galerkin process to compute the coarse grid operators

```
-pc_mg_galerkin
```
#### Use SVD as the coarse grid saddle point solver

```
-mg_coarse_ksp_type_preonly -mg_coarse_pc_type_svd
```
イタト イミト イミト

#### <span id="page-59-0"></span>[ex55:](http://www.mcs.anl.gov/petsc/petsc-current/src/snes/examples/tutorials/ex55.c.html) Allen-Cahn problem in 2D

#### Smoother: Flexible GMRES (2 iterates) with a Schur complement PC

#### Schur complement solver: GMRES (5 iterates) with no preconditioner

#### Schur complement action: Use only the lower diagonal part of A00

 $QQ$ 

K ロ ト K 個 ト K 君 ト K 君 ト 一君

#### <span id="page-60-0"></span>[ex55:](http://www.mcs.anl.gov/petsc/petsc-current/src/snes/examples/tutorials/ex55.c.html) Allen-Cahn problem in 2D

#### Smoother: Flexible GMRES (2 iterates) with a Schur complement PC

-mg\_levels\_ksp\_type fgmres -mg\_levels\_pc\_fieldsplit\_detect\_saddle\_point -mg\_levels\_ksp\_max\_it 2 -mg\_levels\_pc\_type fieldsplit -mg\_levels\_pc\_fieldsplit\_type\_schur -mg levels pc fieldsplit factorization type full -mg\_levels\_pc\_fieldsplit\_schur\_precondition diag

Schur complement solver: GMRES (5 iterates) with no preconditioner

Schur complement action: Use only the lower diagonal part of A00

 $299$ 

K ロ ▶ K 御 ▶ K 君 ▶ K 君 ▶ ○ 君 ○

#### <span id="page-61-0"></span>[ex55:](http://www.mcs.anl.gov/petsc/petsc-current/src/snes/examples/tutorials/ex55.c.html) Allen-Cahn problem in 2D

#### Smoother: Flexible GMRES (2 iterates) with a Schur complement PC

-mg\_levels\_ksp\_type fgmres -mg\_levels\_pc\_fieldsplit\_detect\_saddle\_point -mg\_levels\_ksp\_max\_it 2 -mg\_levels\_pc\_type fieldsplit -mg\_levels\_pc\_fieldsplit\_type\_schur -mg levels pc fieldsplit factorization type full -mg\_levels\_pc\_fieldsplit\_schur\_precondition diag

#### Schur complement solver: GMRES (5 iterates) with no preconditioner

-mg levels fieldsplit 1 ksp type gmres -mg\_levels\_fieldsplit\_1\_pc\_type\_none -mg\_levels\_fieldsplit\_ksp\_max\_it 5

Schur complement action: Use only the lower diagonal part of A00

 $299$ 

イロトメ 倒 トメ ヨトメ ヨト ニヨー

#### <span id="page-62-0"></span>[ex55:](http://www.mcs.anl.gov/petsc/petsc-current/src/snes/examples/tutorials/ex55.c.html) Allen-Cahn problem in 2D

#### Smoother: Flexible GMRES (2 iterates) with a Schur complement PC

```
-mg_levels_ksp_type fgmres -mg_levels_pc_fieldsplit_detect_saddle_point
-mg_levels_ksp_max_it 2 -mg_levels_pc_type fieldsplit
-mg_levels_pc_fieldsplit_type_schur
-mg levels pc fieldsplit factorization type full
-mg_levels_pc_fieldsplit_schur_precondition diag
```
#### Schur complement solver: GMRES (5 iterates) with no preconditioner

```
-mg levels fieldsplit 1 ksp type gmres
-mg_levels_fieldsplit_1_pc_type_none -mg_levels_fieldsplit_ksp_max_it 5
```
#### Schur complement action: Use only the lower diagonal part of A00

```
-mg_levels_fieldsplit_0_ksp_type preonly
-mg_levels_fieldsplit_0_pc_type sor
-mg_levels_fieldsplit_0_pc_sor_forward
```
 $299$ 

イロトメ 倒 トメ きょくきょう きっ

<span id="page-63-0"></span>**analysis** (discretization)

**topology** (mesh)

**algebra** (solver)

so that non-experts can produce powerful simulations with modern algorithms.

## [Jed Brown](http://59a2.org/research/) will discuss this interplay in the context of multilevel solvers

- <span id="page-64-0"></span>**analysis** (discretization)
- **topology** (mesh)
- **algebra** (solver)

so that non-experts can produce powerful simulations with modern algorithms.

## [Jed Brown](http://59a2.org/research/) will discuss this interplay in the context of multilevel solvers

- <span id="page-65-0"></span>**analysis** (discretization)
- **topology** (mesh)
- **algebra** (solver)

so that non-experts can produce powerful simulations with modern algorithms.

## [Jed Brown](http://59a2.org/research/) will discuss this interplay in the context of multilevel solvers

- <span id="page-66-0"></span>**analysis** (discretization)
- **topology** (mesh)
- **algebra** (solver)

so that non-experts can produce powerful simulations with modern algorithms.

## [Jed Brown](http://59a2.org/research/) will discuss this interplay in the context of multilevel solvers

<span id="page-67-0"></span>Libraries encapsulate the Mathematics • Users will give up more Control

Multiphysics demands Composable Solvers • Each piece will have to be Optimal

## <span id="page-68-0"></span>• Libraries encapsulate the Mathematics Users will give up more Control

## Multiphysics demands Composable Solvers • Each piece will have to be Optimal

- <span id="page-69-0"></span>• Libraries encapsulate the Mathematics
	- Users will give up more Control
- Multiphysics demands Composable Solvers
	- Each piece will have to be Optimal

- <span id="page-70-0"></span>• Libraries encapsulate the Mathematics
	- Users will give up more Control
- Multiphysics demands Composable Solvers • Each piece will have to be Optimal

## Change alone is unchanging — Heraclitus, 544–483 BC

つひつ